#### Gerenciamento de memória

Swapping

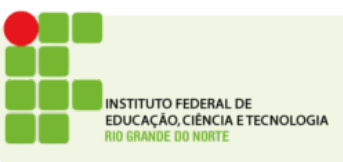

# Memória disponível

- Como visto na aula anterior, em um mundo ideal a memória seria grande o bastante para todos os processos em execução
- Mas o mundo ideal não existe
- Em um sistema desktop comum há mais memória usada que memória disponível

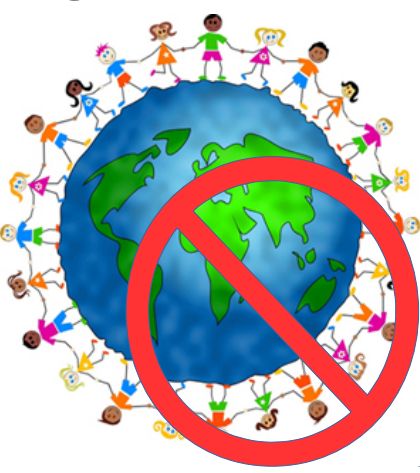

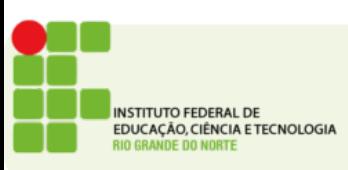

### Consumo de memória

- Em um sistema desktop é comum que executem simultaneamente dezenas a centenas de processos
- Se cada processo consome parte da memória como um sistema com uma quantidade limitada de memória poderia executar tantos processos?
- Duas estratégias são comuns:
	- Swapping
	- Memória Virtual

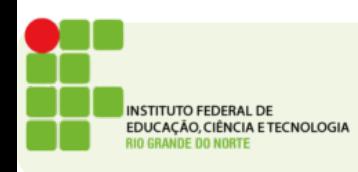

# Swapping

- A estratégia mais simples para executar vários processos que consomem acima do limite físico da memória RAM (também chamada memória principal)
- A ideia é simples:
	- Carregue todos os processos que couberem na memória
	- **Se faltar espaço retire um processo da memória principal (RAM) e copie seu conteúdo na memória secundária(HD/SSD)**
	- **Quando o processo for executar traga-o de volta da memória secundária(HD/SSD) para a primária(RAM)**

**SWAP OUT SWAP IN**

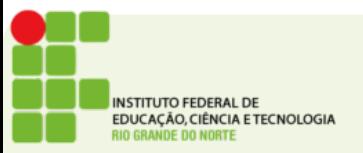

#### Exemplo de Swap

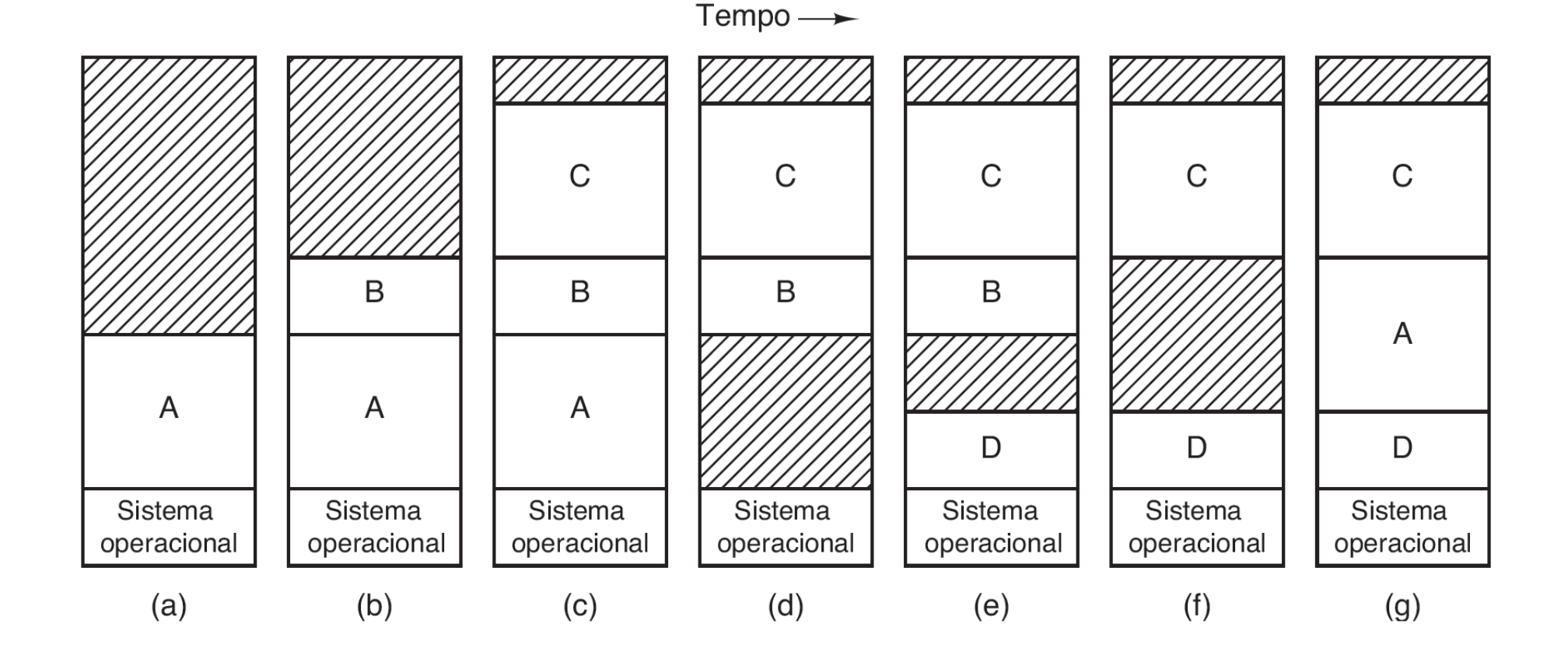

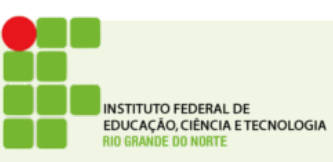

# O problema da fragmentação

- Após muitas operações de swap-in e swap-out é possível que a memória fique fragmentada
- Se um processo maior sai e dá espaço para um processo ligeiramente menor, aquele espaço entre 2 processos será desperdiçado

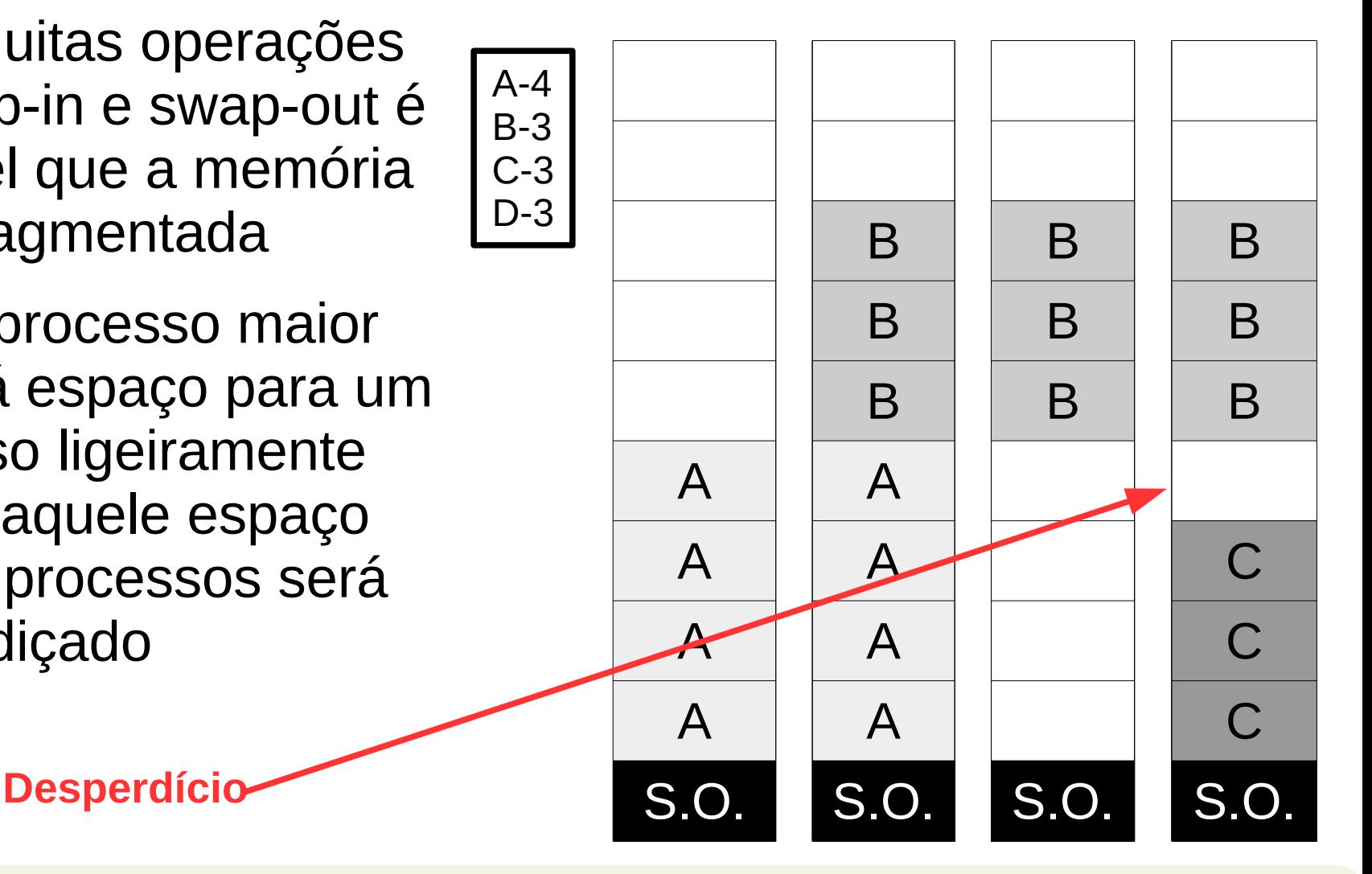

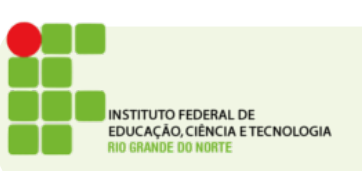

# O problema da fragmentação

• Uma estratégia para resolver a fragmentação é a compactação da memória

> **Processo D que precisa de 3 espaços de memória não pode ser carregado**

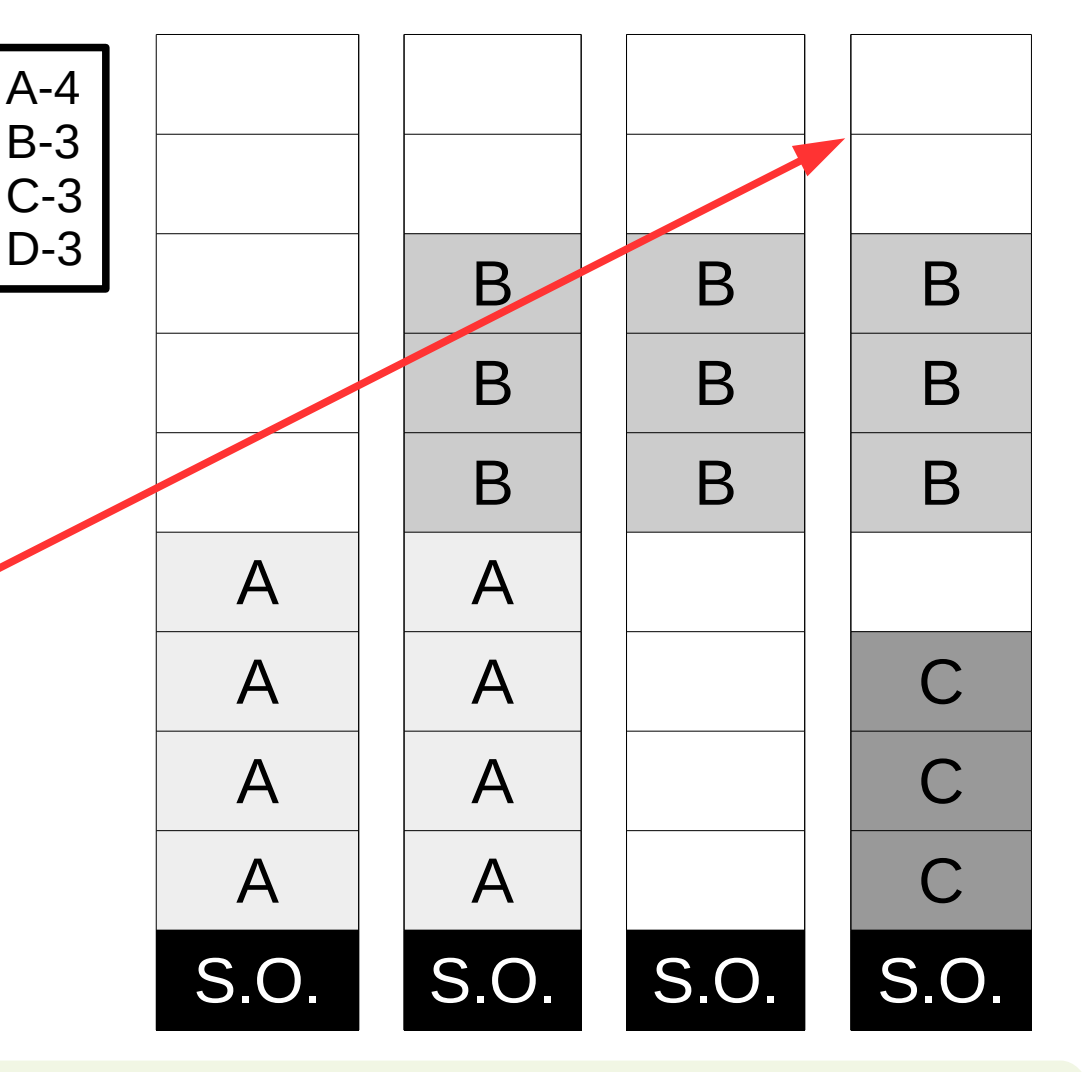

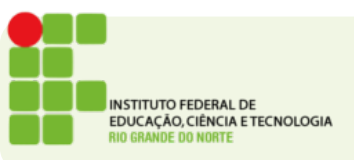

# O problema da fragmentação

• Uma estratégia para resolver a fragmentação é a compactação da memória  $B \t B$ B | B | B B | B | B A || A || || || B A || A || || || C A || A || || || C A || A || || || C S.O. S.O. S.O. S.O. **Agora o Processo D que precisa de 3 espaços de memória pode ser carregado** A-4 B-3 C-3 D-3

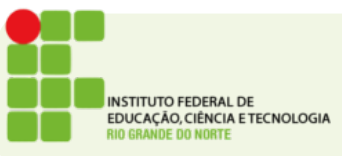

### Compactação da memória

- A estratégia é simples:
	- Mova cada processo para baixo na memória, fazendo com que ele ocupe os espaços vazios abaixo do seu endereço base
- Apesar de otimizar o uso da memória esta estratégia normalmente não é usada
- O tempo necessário para mover todos os processos para o fim da memória seria muito grande, comparado com o tempo de troca de contexto.

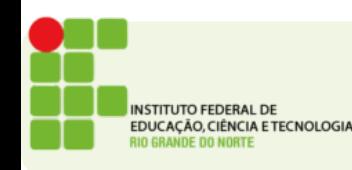

# Alocação dinâmica

- Muitas linguagens permitem que o programador crie variáveis dinâmicamente
- Para que isso funcione o processo precisará de mais espaço de memória do que foi alocado inicialmente
- A estratégia mais comum para implementar ito é usando uma pilha (stack)
- A medida que o processo solicita memória (cria novas variáveis) estas são alocadas em uma área pré-reservada para o crescimento do processo

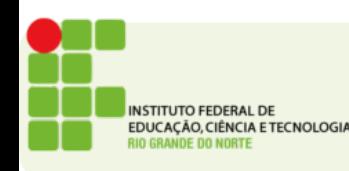

# A pilha

• Espaço de crescimento para o processo

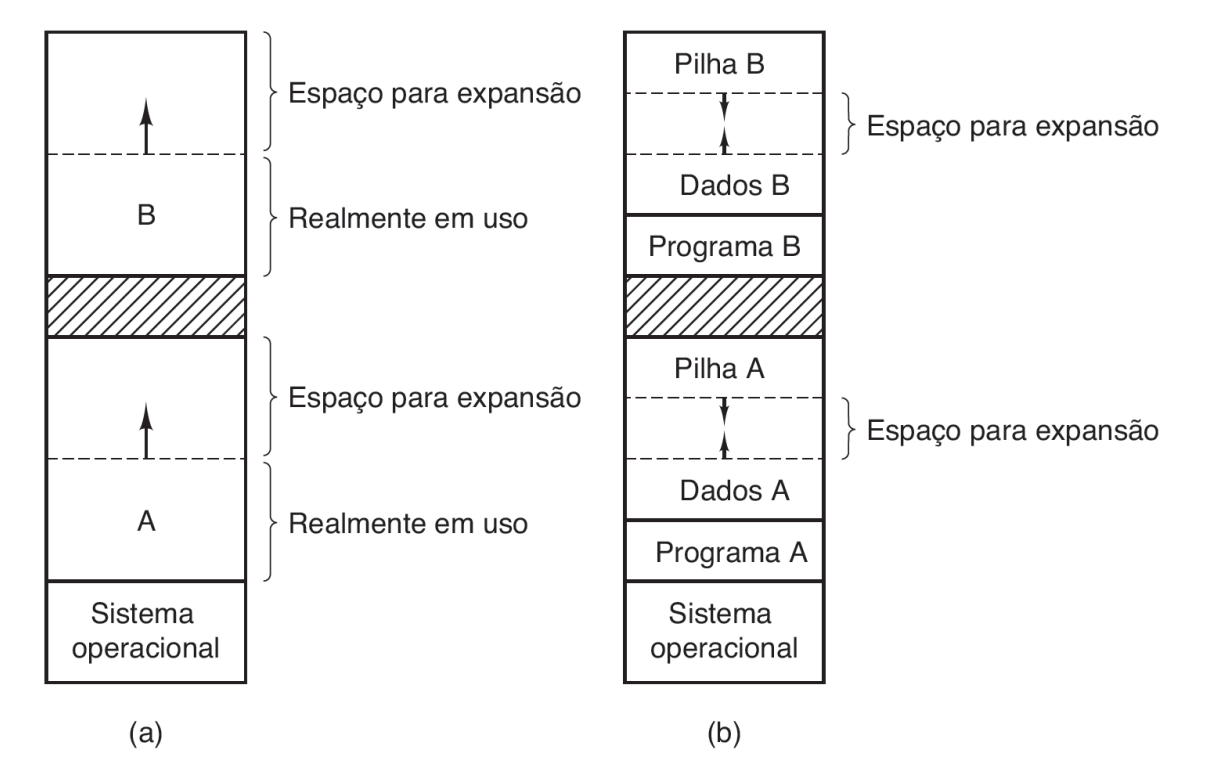

Figura 3.5 (a) Alocação de espaço para um segmento de dados em expansão. (b) Alocação de espaço para uma pilha e um segmento de dados em crescimento.

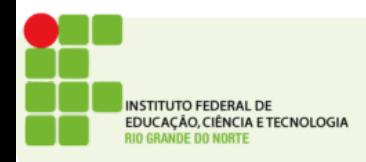

### Alocação dinâmica

- O que acontece quando um processo excede o tamanho alocado da sua área de crescimento?
- Ele precisará ser realocado em uma área de memória com espaço contínuo que caiba o seu novo tamanho.
- Isso pode levar muito tempo, pois pode ser necessário fazer swap-out de outros processos e ainda mover os dados do processo para uma nova área de memória

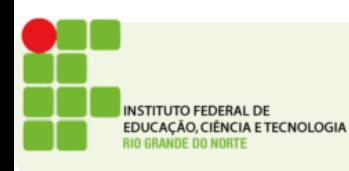